## **How to Find a Doctor, Hospital or Facility on Cigna.com**

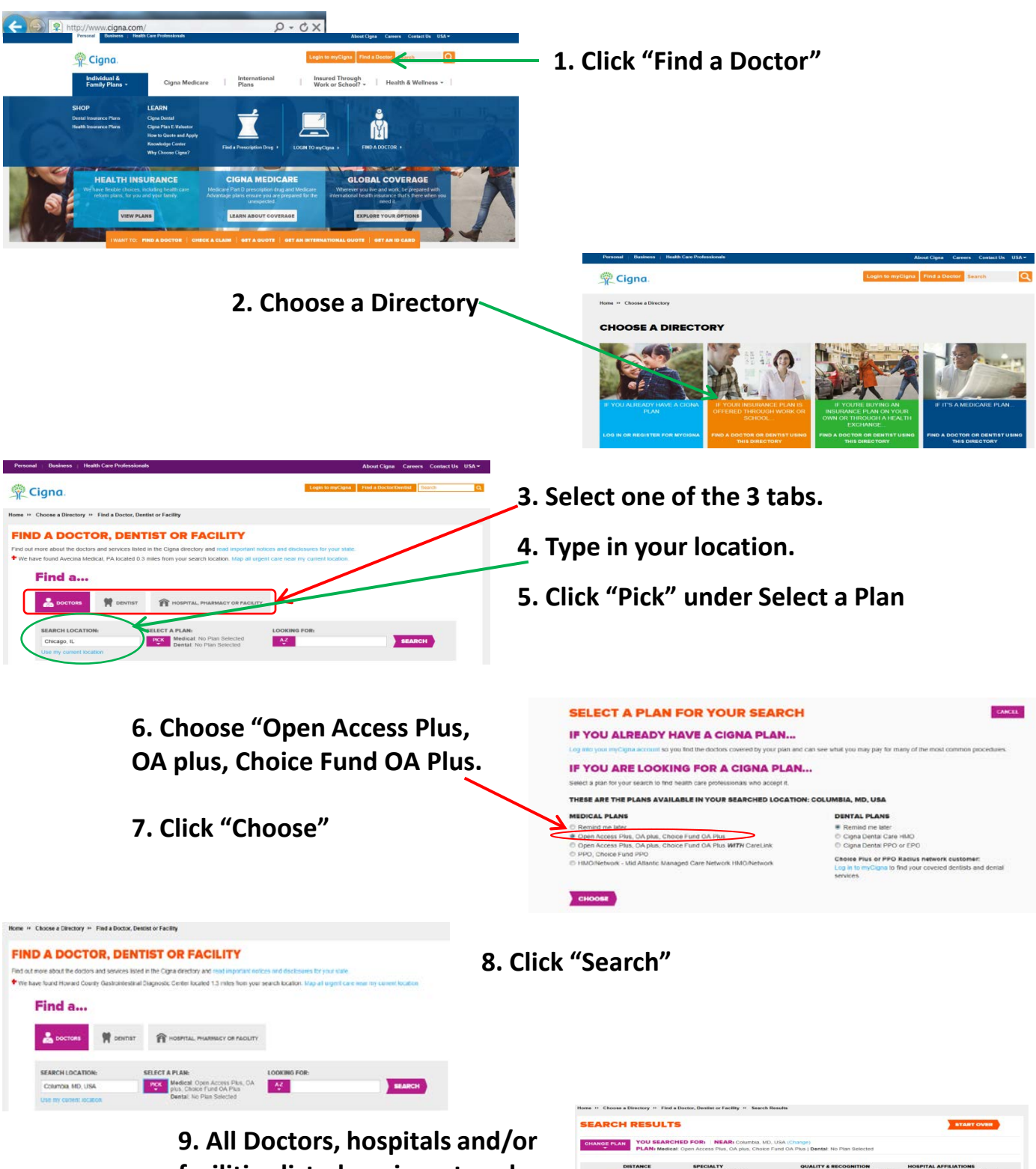

**facilities listed are in-network with the Open Access Plus Network**

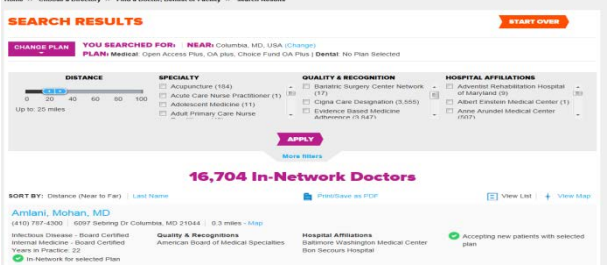